# **AUFTRAGGEBER-KOMPETENZ**

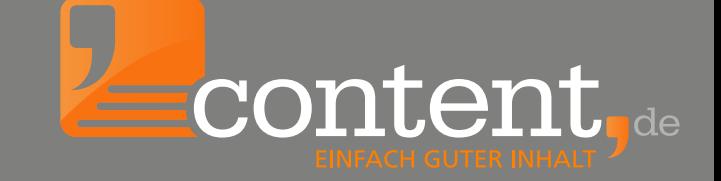

# **SO GEHT DAS SLIDESHOW ERS**

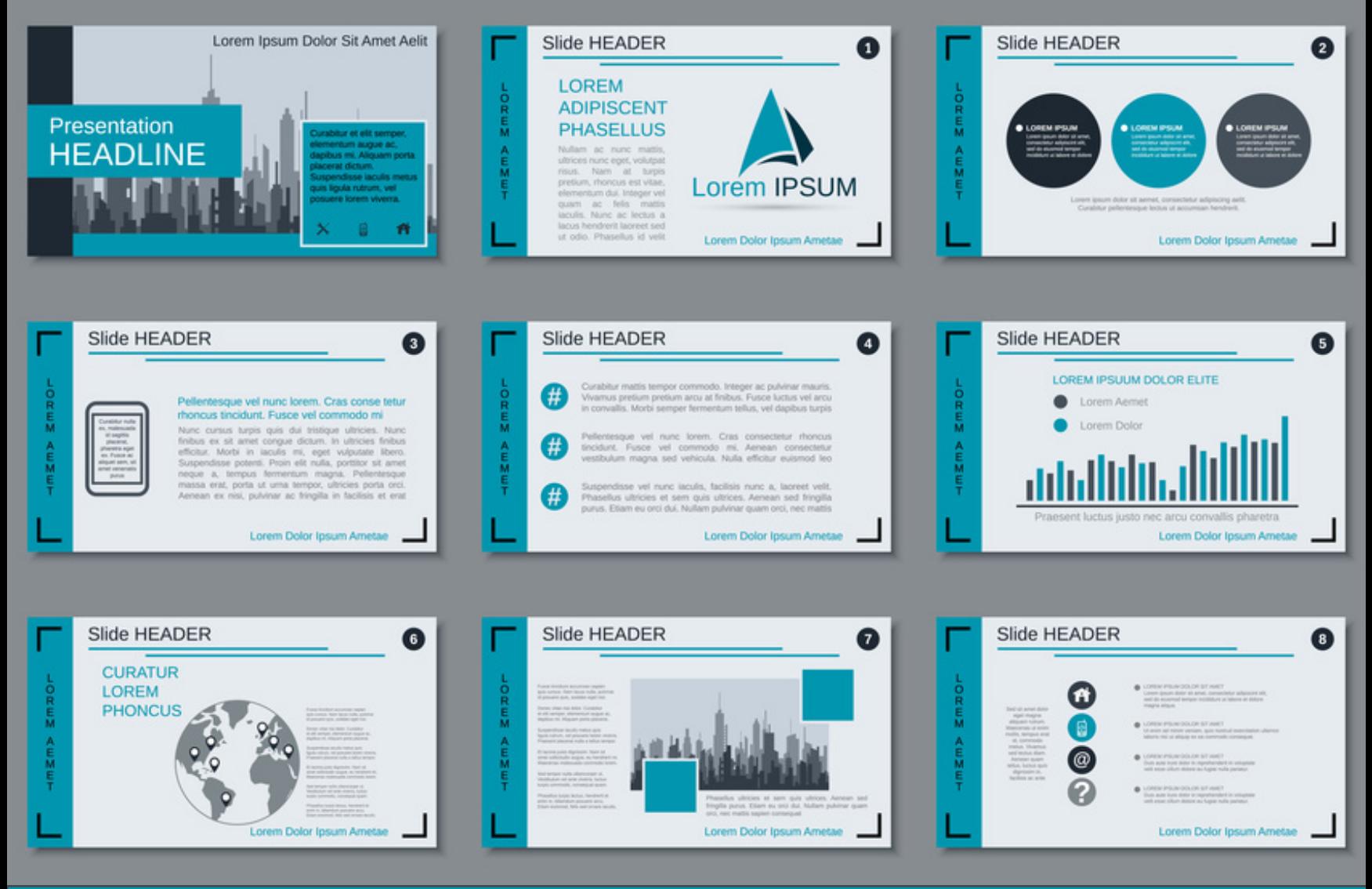

# **1. Planung**

### **Inhalt**

Thema, Zielgruppe und Kernbotschaft

### **Medienauswahl**

Bilder, Statistiken, Videosequenzen, Musik, Infografiken, Screenshots, Zitate etc.

### **Recherchequellen**

#### **Bilder**

- bereits vorhandenes Fotomaterial
- Werbeagentur oder Fotograf
- Stockfotoanbieter (fotolia.de, shutterstock.com, pixelio.de)
- Wikipedia (commons.wikimedia.org/wiki/Main\_Page)

#### **Statistiken**

- destatis.de, statistikportal.de, marktdaten.de, GfK, Statista,
- marketmedia24.de, IFH Köln, markt-studie.de, marktstudien24.de, GENIOS
- Auswertungen aus dem eigenen Hause

#### **Texte**

- Google-Recherche
- Fachliteratur, Zeitschriften und Co.

#### **Musik**

- frametraxx.de/kostenlose-gemafreie-musik.html
- musicfox.com/info/youtube-musik.php
- opsound.com
- musopen.org
- soundcloud.com/groups/creative-commons/
- freemusicarchive.org

### **Software, mit der die Umsetzung erfolgen soll**

#### **PC** Mac<sub>co</sub> Macco (Macco Macco Macco Macco Macco Macco Macco Macco Macco Macco Macco Macco Macco Macco Macco Macco Macco Macco Macco Macco Macco Macco Macco Macco Macco Macco Macco Macco Macco Macco Macco Macco Macco Macc

- Slideshow Creator 4K Slideshow Maker für macOS
- DVD Slideshow GUI And All Keynote
- Ashampoo Photo Commander Libre Office Impress
- 
- -
- Windows Movie Maker  **Prezi** 
	-

#### u. v. m.

# **2. Umsetzung**

- **#1** Sämtliche Informationen sammeln und zentral speichern
- **#2** Roten Faden definieren und Kapitel festlegen
- **#3** Grundsätzliches Layout definieren/wählen
- **#4** Folien gemäß rotem Faden mit Inhalten füllen

**#5** Korrektur (Inhalt, Rechtschreibung, Grammatik, Orthografie)

**#6** Finalisierung, finale Ausrichtung von Grafik und Text

**#7** Musik einbinden

# **3. Kanäle zur Verteilung**

## **#YouTube**

YouTube bietet viele Werkzeuge, damit die eigene Slideshow von der adressierten Zielgruppe gefunden werden kann.

Entscheidend für den Erfolg ist:

Eine knackige Kurzerklärung zur Slideshow mit den wichtigsten Keywords, damit User die Slideshow finden.

### **#Facebook**

Facebook bietet diverse Möglichkeiten, eine eigene Slideshow zu vermarkten oder eine Slideshow auf der Grundlage von 5 bis 7 Bildern zu erstellen. Seitenbetreiber können die Show auf der eigenen Facebook-Fanpage und in einer Gruppe posten oder als Werbemaßnahme buchen.

# **#SlideShare**

Bei SlideShare handelt es sich um ein Spezial-Netzwerk, welches für Präsentationen und Slideshows angeboten und vorwiegend von Fachkräften zu Recherche und Weiterbildungszwecken genutzt wird. Die Slideshow kann in eine von 40 Themenkategorien platziert werden.